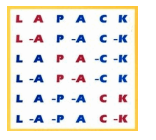

# Programowanie współbieżne... (10)

#### Andrzej Baran 2010/11

*LINK:<http://kft.umcs.lublin.pl/baran/prir/index.html>*

889 **DO HI** m 回 a a a c ----

## Biblioteki

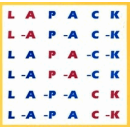

- Biblioteki podstawowe
	- BLACS (**B**asic **L**inear **A**lgebra **C**ommunication **S**ubprograms)
	- BLAS (**B**asic **L**inear **A**lgebra **S**ubprograms), ATLAS (patrz sieć)

## • Biblioteki złożone

- LAPACK (**L**inear **A**lgebra **PACK**age)
- ScaLAPACK (**Sca**lable **L**inear **A**lgebra **PACK**age)

• Inne

- MKL
- LINPACK (**Lin**ear **PACK**age)
- IMSL (matematyka + statystyka)
- gsl **G**nu **S**cientific **L**ibrary (patrz sieć)
- Sposoby używania bibliotek

# Biblioteki sekwencyjne

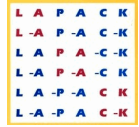

- BLAS zawiera podstawowe procedury operacji na wektorach i macierzach (tablicach)
	- Mnożenie przez liczbę, iloczyn skalarny, kopiowanie
	- Dodawanie wektorów, macierzy
	- Kopiowanie z mnożeniem i dodawaniem
	- itp
- BLAS posiada 3 poziomy złożoności
	- Mnożenia wektor op wektor BLAS1 (op = operator)
	- Mnożenia macierz op wektor BLAS2
	- Mnożenia macierz op macierz BLAS3
- Wszystkie operacje sa zoptymalizowane dla danej architektury procesorów (patrz też GOBLAS)

# Biblioteki sekwencyjne

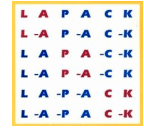

• Adres internetowy źródeł biblioteki BLAS: <http://www.netlib.org/blas/>

- Ze źródeł można utworzyć kod dla dowolnej platformy; nie jest on optymalny
- Najlepsze implementacje: gotowe kompilaty przygotwane na konkretne platformy, np. biblioteka MKL Intel Fortran (ifort)

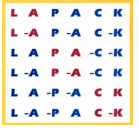

- Biblioteka BLAS posiada trzy poziomy. Poziom 1 biblioteki BLAS zawiera procedury, których czas wykonania jest *O*(*n*)(czytaj: rzędu n). Kolejne dwa poziomy 2 i 3 zawierają procedury czasu  $O(n^2)$  i  $O(n^3)$
- Nazwy procedur są skrótami wyrażeń postaci "*scalar alpha x plus y*" (*iloczyn, produkt skalara alpha przez wektor x plus wektor y*)*.* W tym przypadku nazwa procedury (funkcji) jest: **saxpy**.  $M$  tym nrz SCc<br>I
	- Inny sposób nazywania procedur to nazwy znanych operacji, np. **dot(x,y)** oznacza iloczyn skalarny wektorów (*dot product*) **x** i **y**.

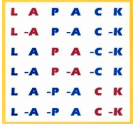

• Poziom 1. Operacje na wektorach. Przykłady działań:

- $-$  C=dot(x, y) ( c = c + x(i)y(i), i=1, 2, ...)
- $-$  z=saxpy(alpha, x, y) ( z(i) = alpha\*x(i) + y(i), i=1,....n )
- W zależności od typu argumentów, przed nazwą procedury może występić dodatkowa litera d (od double precission), c (od complex) np. ddot(), cdot()
- Łatwo sprawdzić, że szybkość wykonywania operacji BLAS jest o wiele większa niż szybkość realizacji wewnętrznych (intrinsic) operacji macierzowych dostępnych w FORTRAN 95 (nie mówiąc już o własnych realizacjach takich działań).
- Zadanie. Sprawdź praktycznie powyższe stwierdzenie.

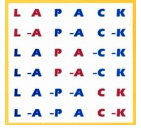

• Poziom 2:  $O(n^2)$  Mnożenie macierz x wektor

- $-z = y + A x$ ;  $z =$  gaxpy(A, x, y) (Tutaj: dim(A) = m x n, dim(x) =  $n, dim(y) = m$ H
- Nazwa gaxpy pochodzi od wyrażenia "general A x plus y"

• Poziom 3:  $O(n^3)$  Mnożenia typu macierz x macierz (C = A B)

- Mnożenie można zrealizować na sześć różnych sposobów używając procedur niższych poziomów (Zadanie: wykonaj te mnożenia) Odpowiadający poziom to BLAS3
- Zarówno dokładny jak i skrótowy opis procedur BLAS w wersji FORTRAN jak i C, C++ można znaleźć w internecie

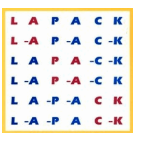

• Rozwiązywanie układów równań liniowych • Wartości własne i wektory własne macierzy • Linear least-square fitting

#### BLACKS

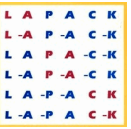

#### • Podstawowe operacje

- związane z przekazywaniem danych między procesami
- Organizacja sieci procesów (gridy)

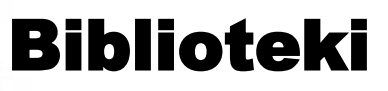

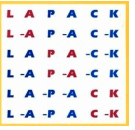

#### Hierarchia bibliotek matematycznych

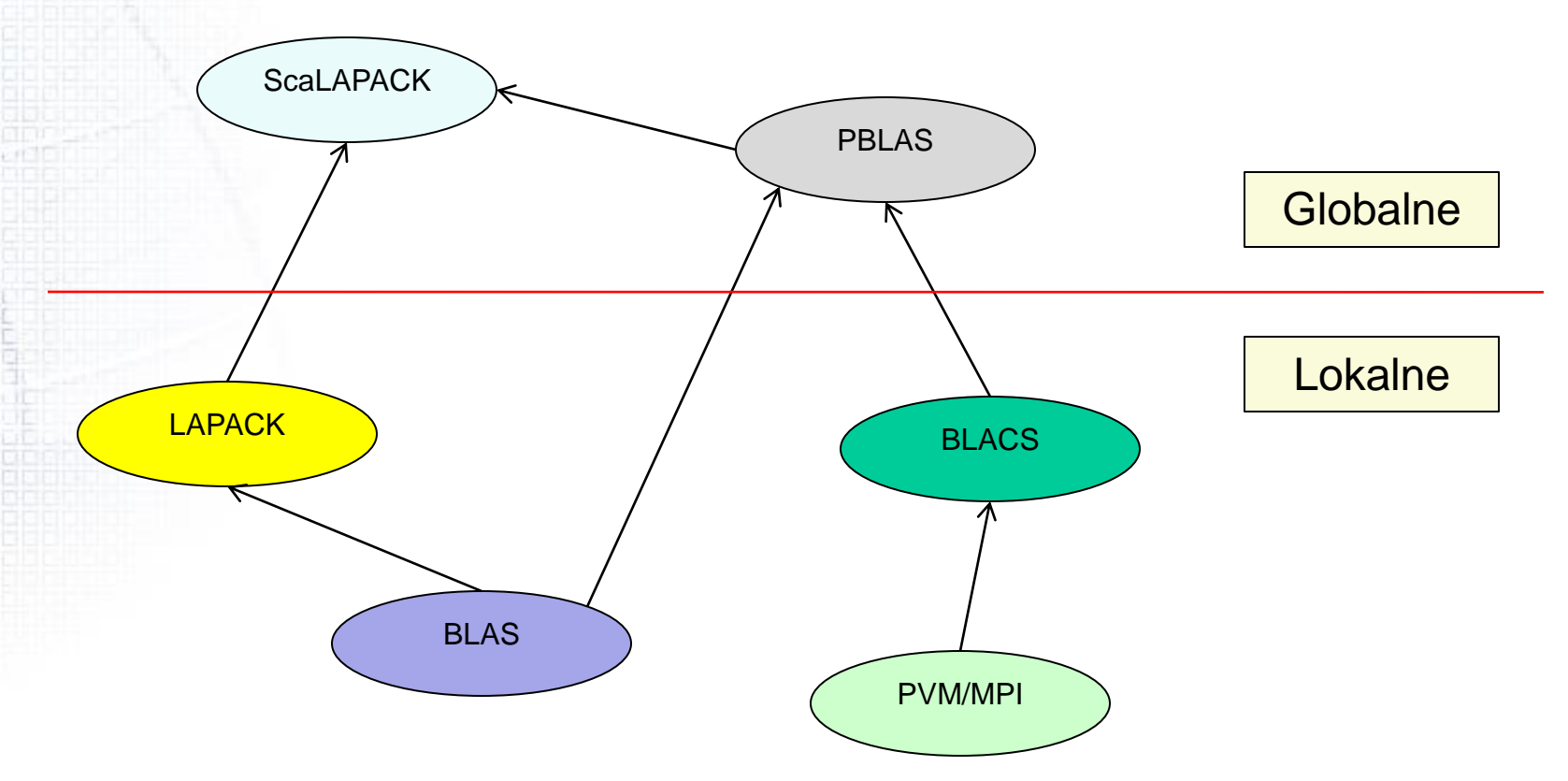

# Kompilacja z BLAS, LAPACK

- Kompilacja programów z użyciem bibliotek zewnętrznych (spec)
- Dokładne omówienie na ćwiczeniach (Lab)
- W czasie łączenia obiektów w wykonywalny program linker () dołącza procedury biblioteczne

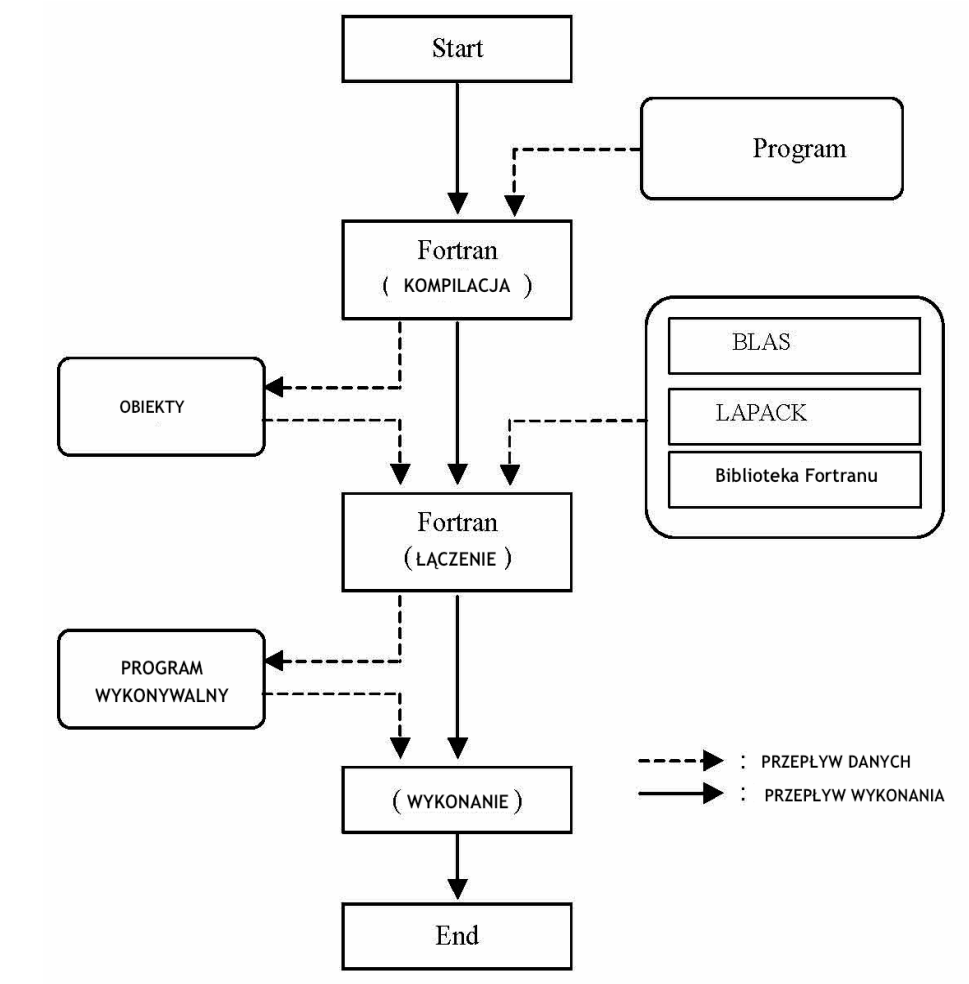

## Co robi **make**?

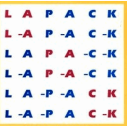

• Program **make** wykonuje program zapisany w pliku **Makefile**

• **Makefile** zawiera polecenia dla powłoki – systemu.

• Polecenia mogą dotyczyć wieloetapowego procesu kompilacji programu (wiele plików, modułów, procedur)

- Długie polecenia kontynuujemy w następnej linii po znaku \ (tylko on)
- Polecenia wpisujemy po znaku <tab> (wcięte linie)
- Linie ze znakiem : podają zależności między różnymi plikami (np. %.o:%f oznacza, że pliki z rozszerzeniem .o zależą of plików z rozszerzeniem .f)
- make clean usuwa zbędne pliki

# Plik makefile/Makefile # Definicje zmiennych OBJECT = global.o main.o funct.o subr.o  $COMP =$  ifort # kompilator OPT = -O3 # opcje kompilacji # Makefile exe: \$(objects) \$(COMP) -o exe \$(OPT) \$(OBJECT) global.mod: global.o global.f90 \$(COMP) -c \$(OPT) global.f90 global.o: global.f90 \$(COMP) -c \$(OPT) global.f90 main.o: global.mod main.f90 \$(COMP) -c \$(OPT) main.f90 funct.o: global.mod funct.f90 \$(COMP) -c \$(OPT) funct.f90 %.o: %.f90 \$(COMP) -c \$(subr) \$< # Czyszczenie clean: rm global.mod rm \$(OBJECT) # Koniec makefile

## Zyski z **make**

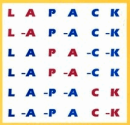

- Makefile tworzymy raz!
- Aby wykonac wszystkie polecenia z Makefile piszemy tylko make lub make etykieta
- Po poprawkach dokonanych w dowolnym pliku wydajemy polecenie make co powoduje kompilację tego tylko pliku oraz powoduje wykonanie tych poleceń z makefile, które od tego pliku zależą
- Skraca się przez to czas pracy i nie musimy za każdym razem mozolnie wystukiwać na klawiaturze wszystkich potrzebnych poleceń
- Wygodnie jest mieć w danym katalogu programy z jednego projektu i tylko jeden makefile

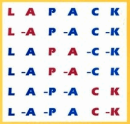

- Jeśli używamy bibliotek definiujemy je w makefile
- Podbnie, definiujmy w makefile ścieżki do plików, których używamy w projekcie lub ścieżki do bibliotek
- Program make rozpoznaje sam pliki makefile lub Makefile
- Z make można robić wiele rzeczy w łatwy sposób!
- Więcej o make i Makefile znajdziesz pod adresem www: <http://www.gnu.org/software/make/manual/make.html>

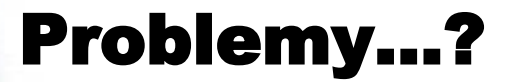

S. ō. ñ.

aun 13661

3000 300000 **HAD IS** 

**HIDDER** 

 $12.11$ 

11.11. ciarante abba 60993 <u>idiala men</u>

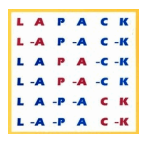

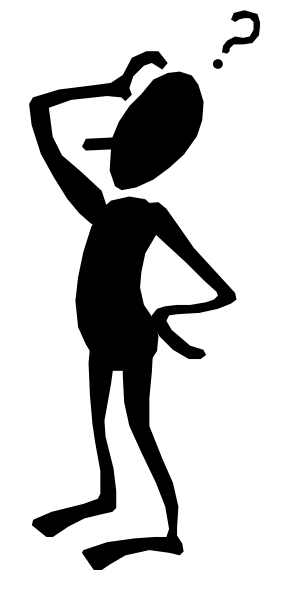